## **Visual Design using Adobe Photoshop 2022(v23.x)**

※出題範囲は以下の操作や機能を含みますが、これらに限定されるものではありません。

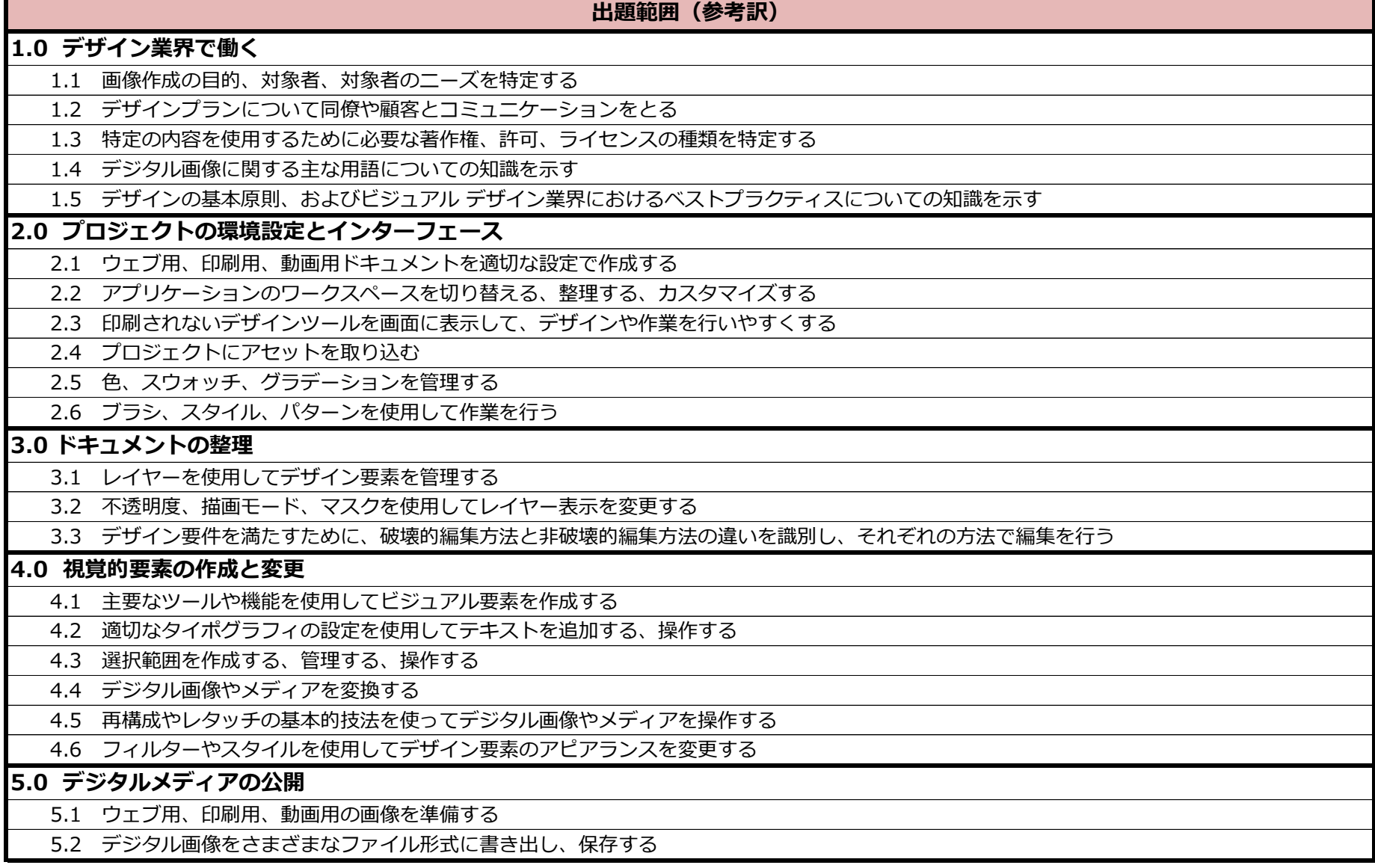